# TRRespass: Exploiting the Many Sides of Target Row Refresh

Pietro Frigo, Emanuele Vannacci, Hasan Hassan, Victor van der Veen Onur Mutlu, Cristiano Giuffrida, Herbert Bos, Kaveh Razavi

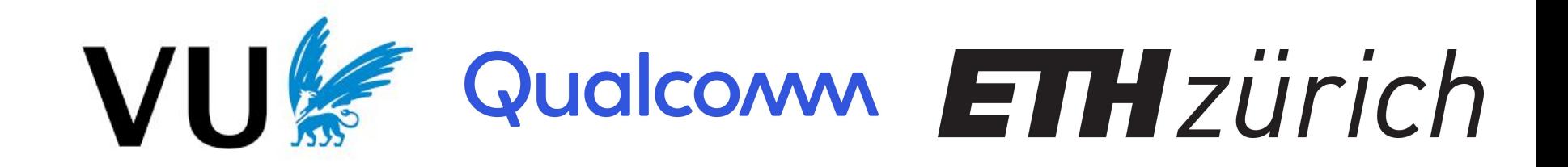

## **DRAM**

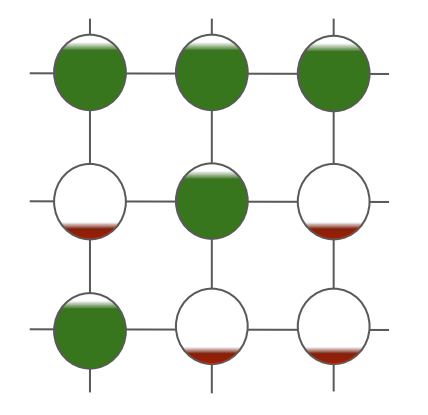

### The Rowhammer problem

We have reduced transistor without caring for reliability/security

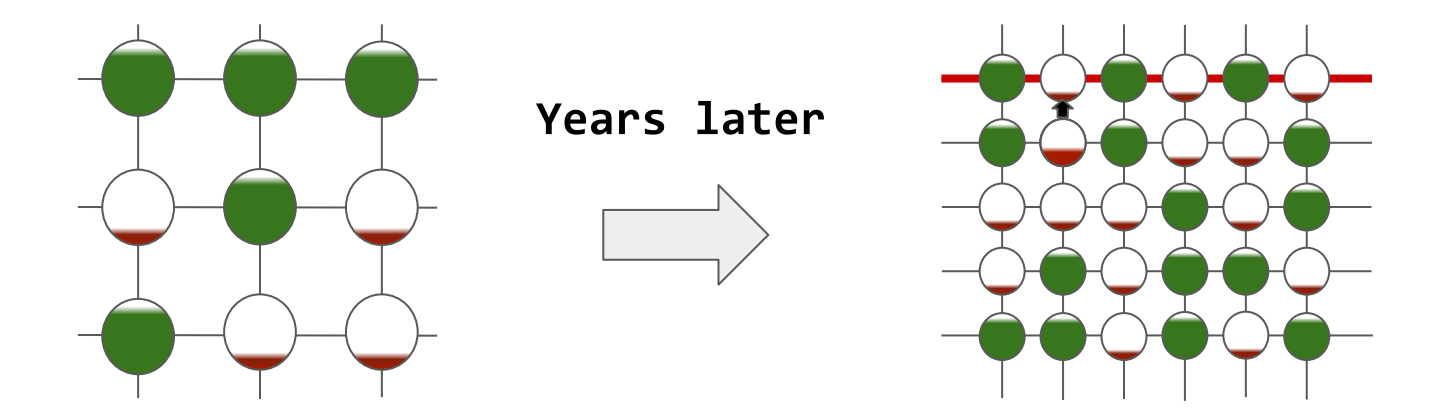

#### Rowhammer: affects 87% of deployed DDR3 memory.

# So what can you do with it?

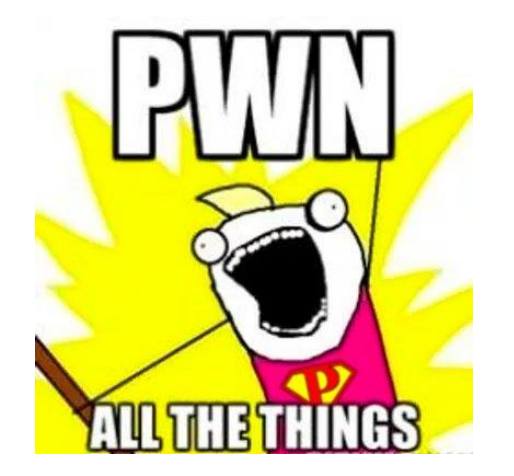

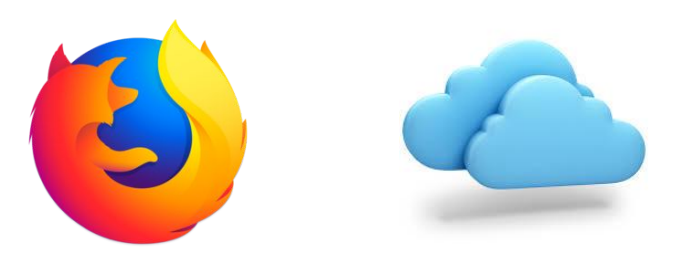

root@home:#

### In the cloud

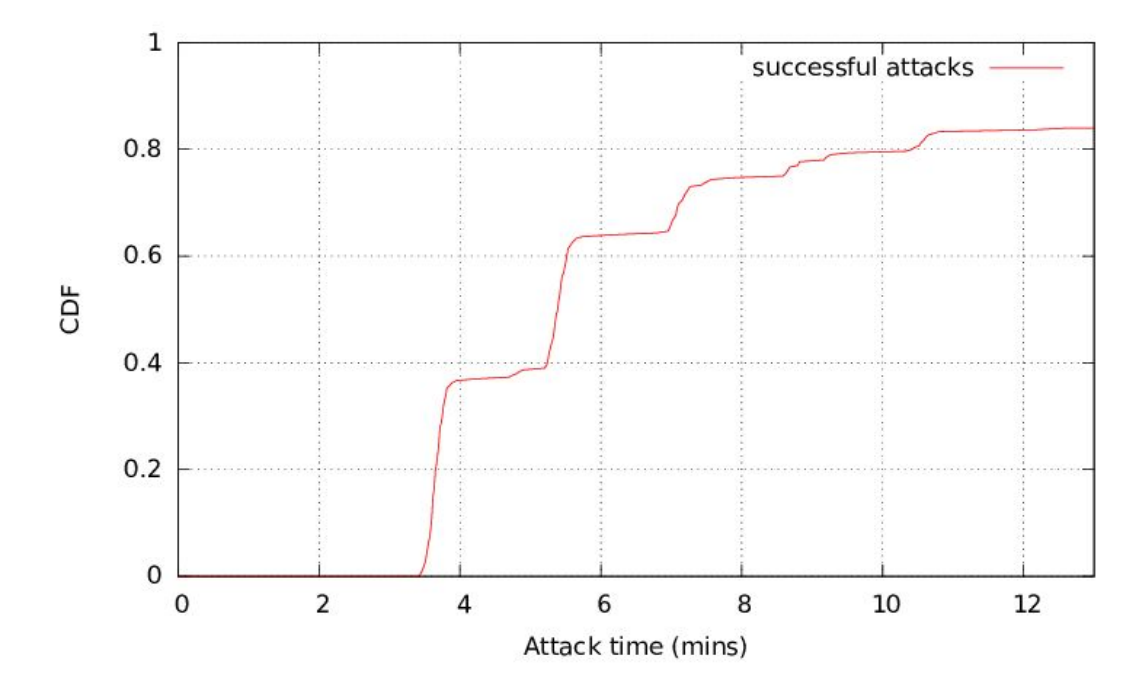

Razavi et al., "Flip Feng Shui: Hammering a Needle in the Software Stack," SEC'16

# Rooting Android phones

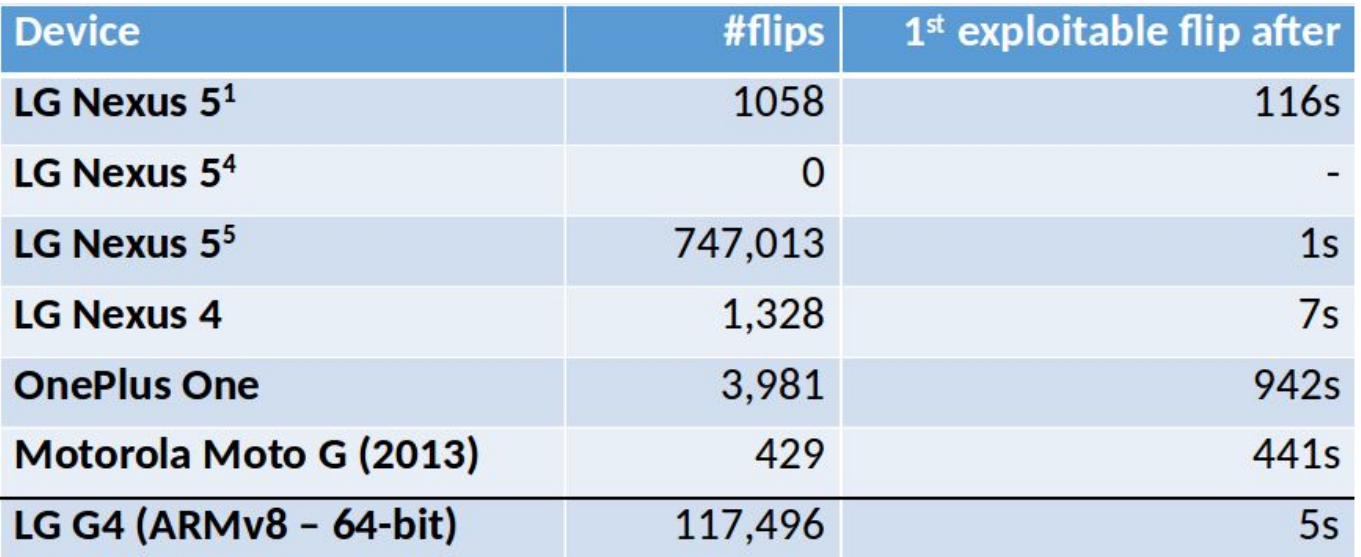

#### 22 seconds to root on 18 out of 27 tested phones.

Van der Veen et al., "Drammer: Deterministic Rowhammer Attacks on Mobile Phones," CCS'16

#### And over the network...

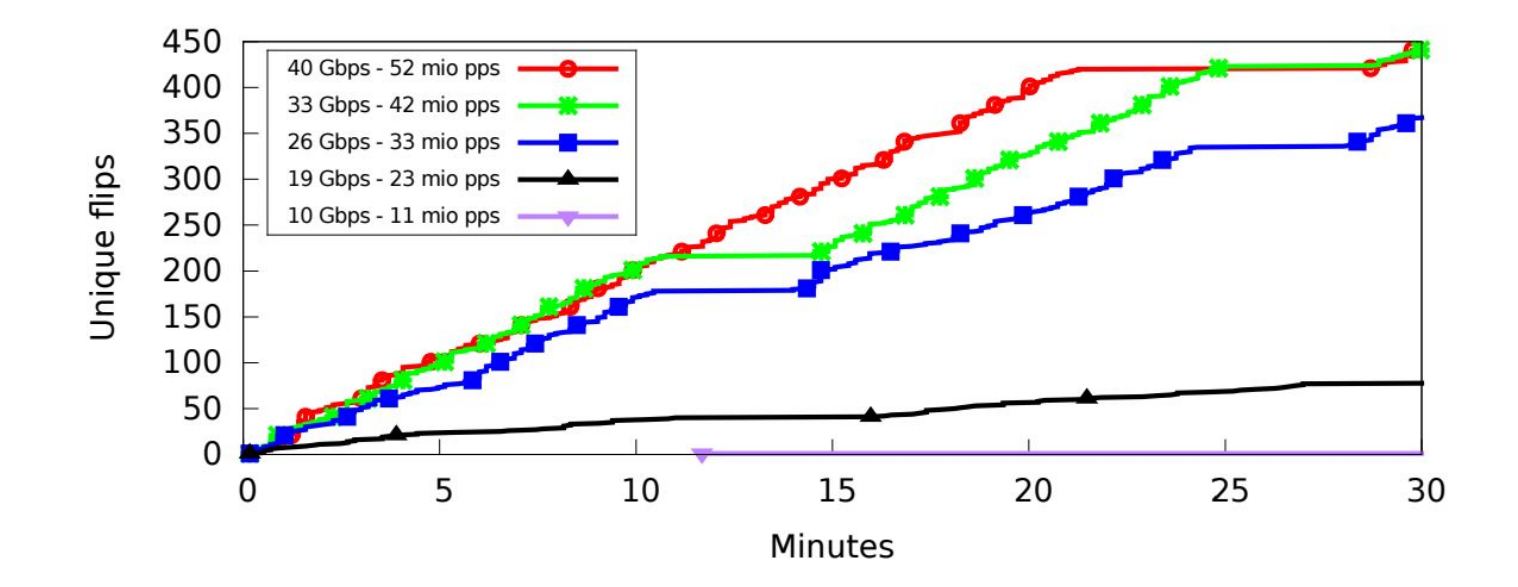

Tatar et al., "Throwhammer: Rowhammer Attacks over the Network and Defenses," ATC'18

#### What about DDR4?

Rowhammer: affects 87% of deployed DDR3 memory.

Drammer: bit flips on Pixel phones with LPDDR4 (2016) ThirdIO's Mark Lanteigne reports flips on DDR4 DIMMs (2016) Gruss et al. report flips on DDR4 (SP'18, 2018)

# Recent DDR4 systems

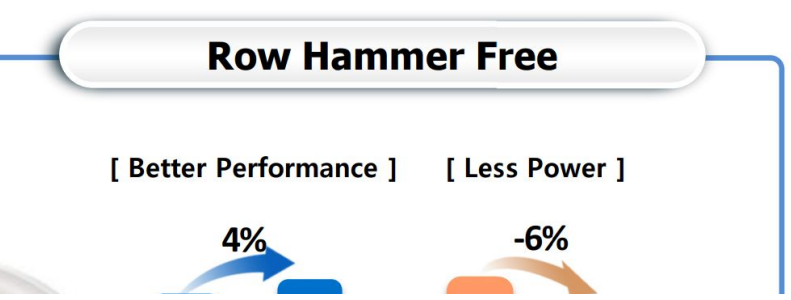

Micron's DDR4 devices automatically perform a type of TRR mode in the background and provide an MPR Page 3 MPR3[3:0] of 1000, indicating there is no restriction to the number of ACTIVATE commands to a given row in a refresh period provided DRAM timing specifications are not violated.

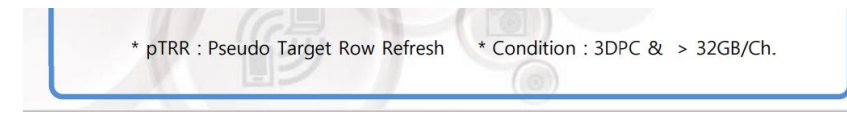

TRR: Keep track of intensely activated rows and refresh their neighbors.

### So is Rowhammer a solved problem?

42 recent DIMMs from Samsung, Micron and Hynix (95%+ of market)

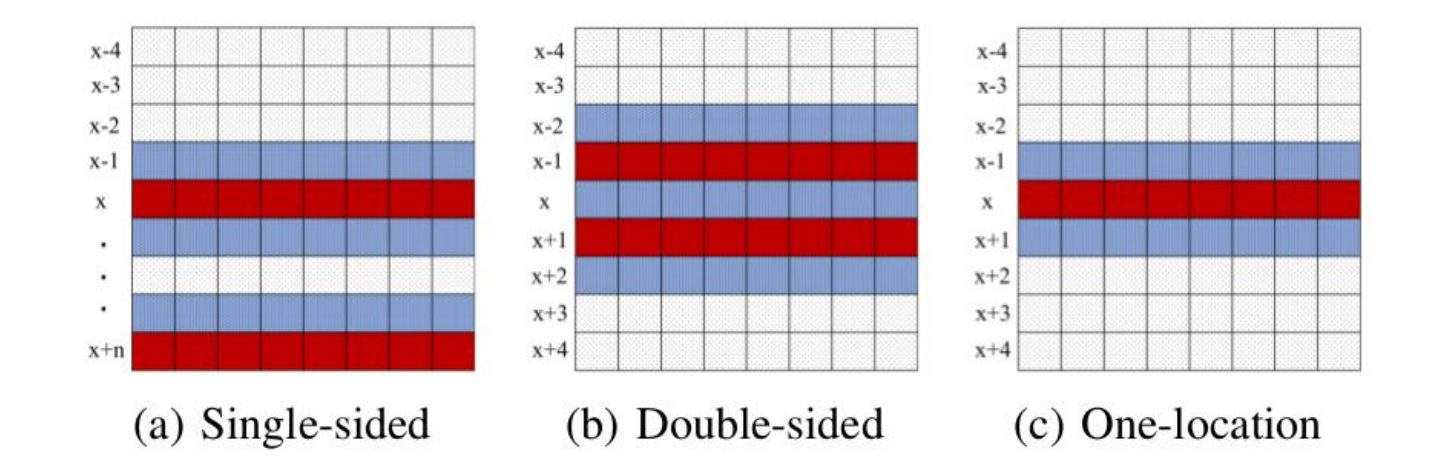

Known hammering patterns.

# Results

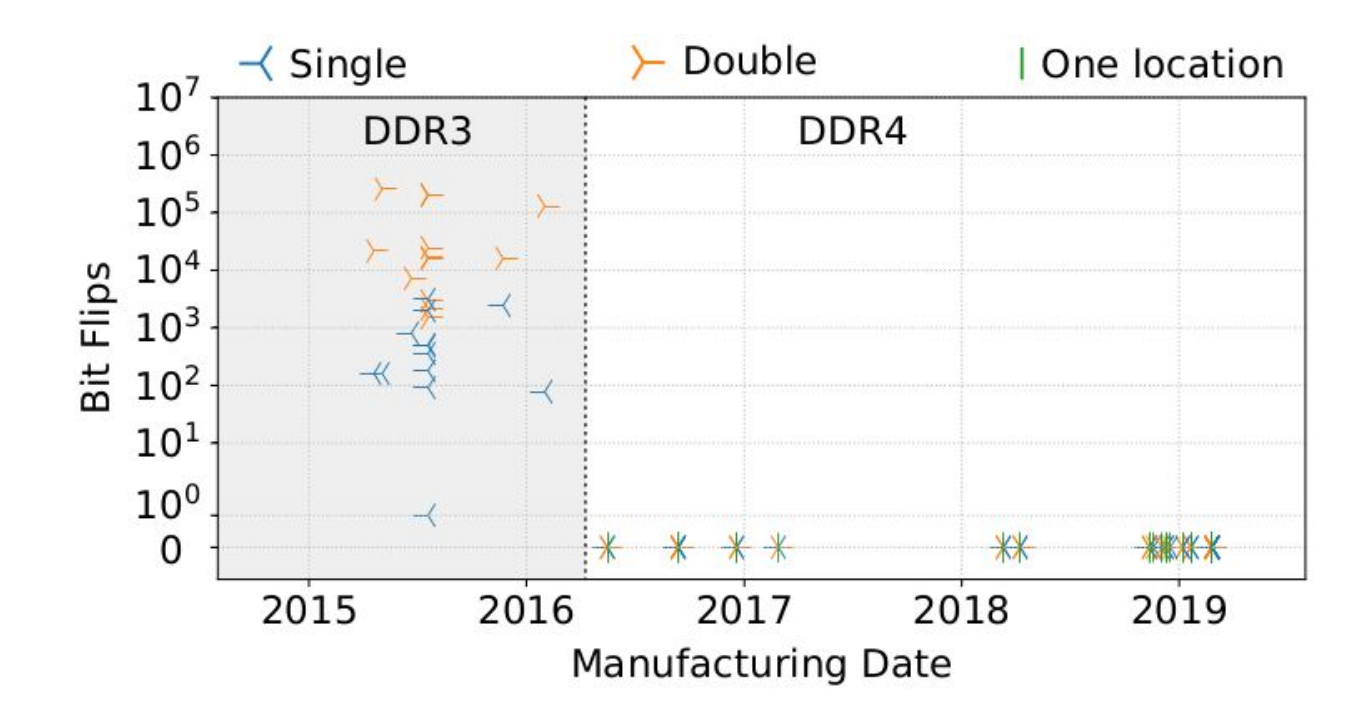

# So what is TRR and is it really effective?

After a few weeks of reading patents...

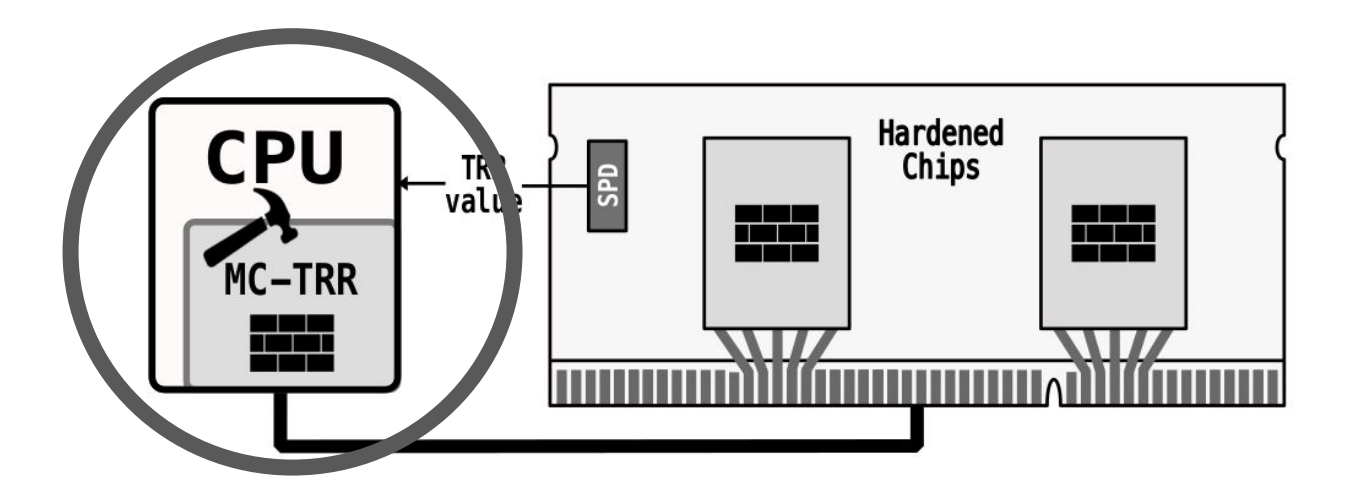

## Maximum Activation Count

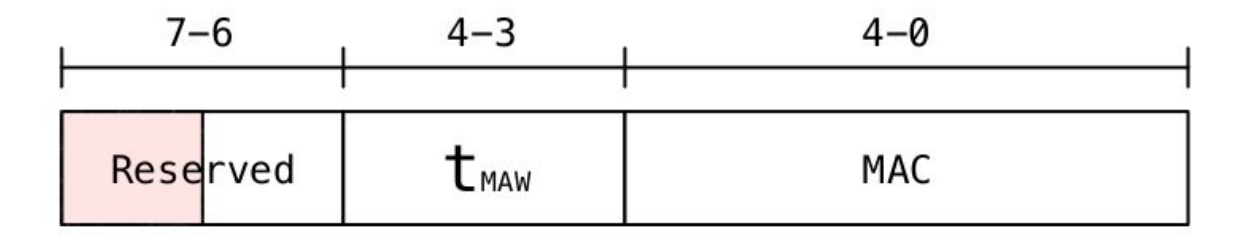

MAW: Maximum Activation Window MAC: Maximum Activation Count

TRR-compliant DRAM modules advertise these values

Memory controller tunes its mitigation based on them

# Detecting MC-based mitigations

Using memory access time  $\rightarrow$  Detecting extra refresh commands

Using Rowhammer bit flips  $\rightarrow$  Detecting existence of mitigation

# With Timing

Xeon E5-2620 v2

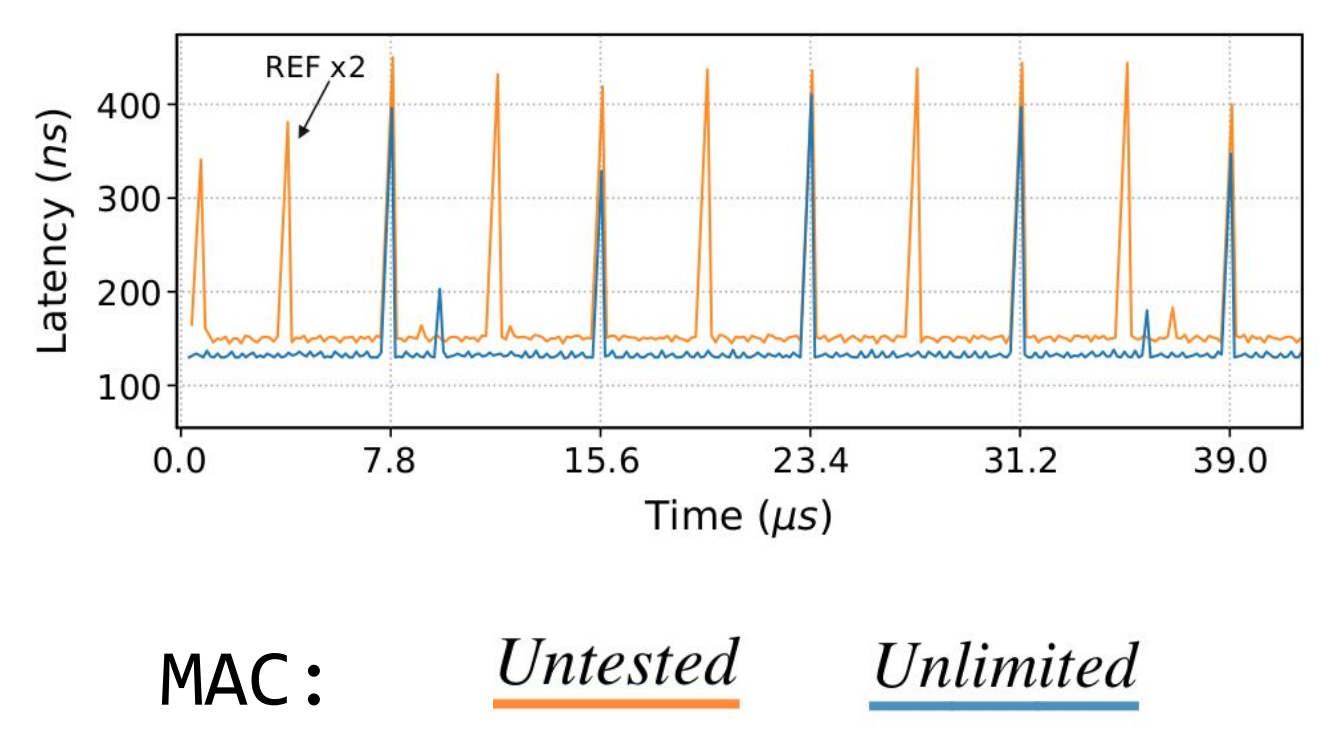

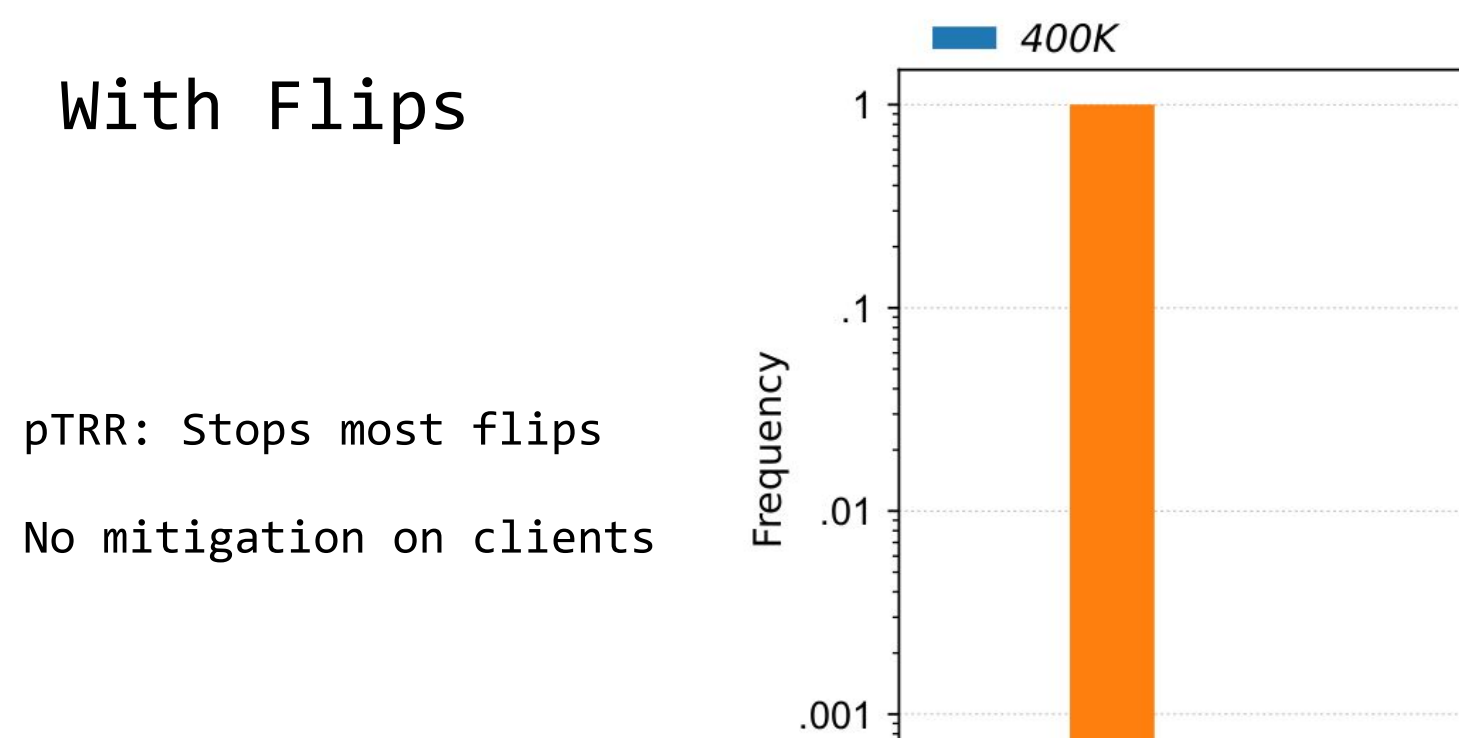

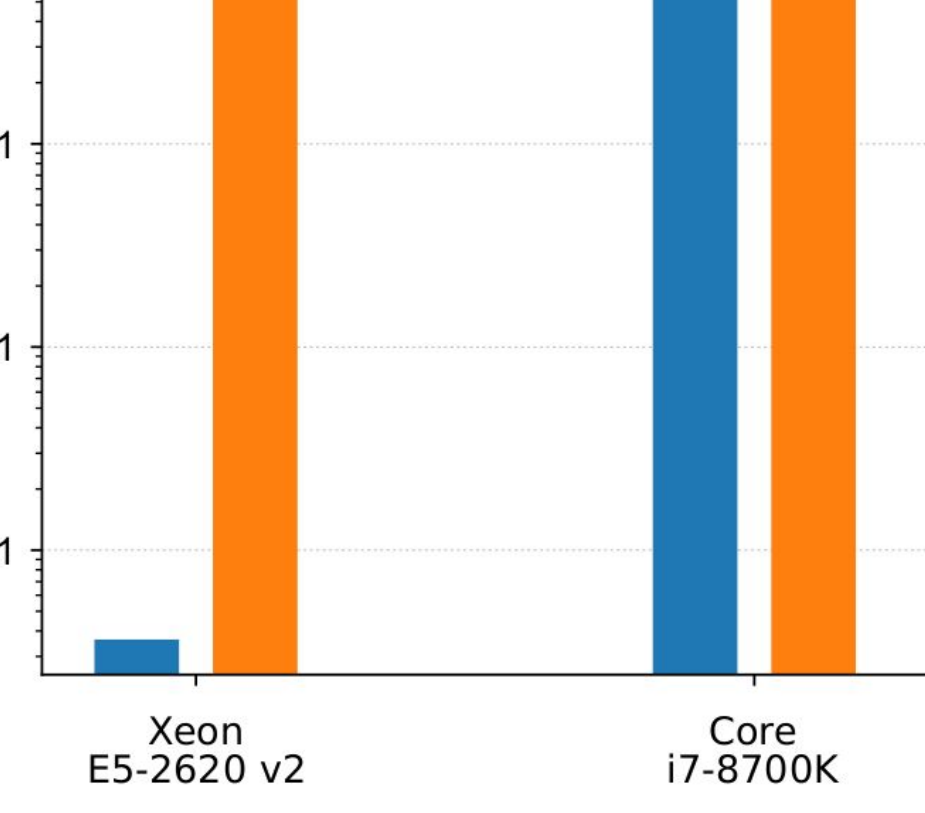

Unlimited

# MC-based mitigations on different platforms

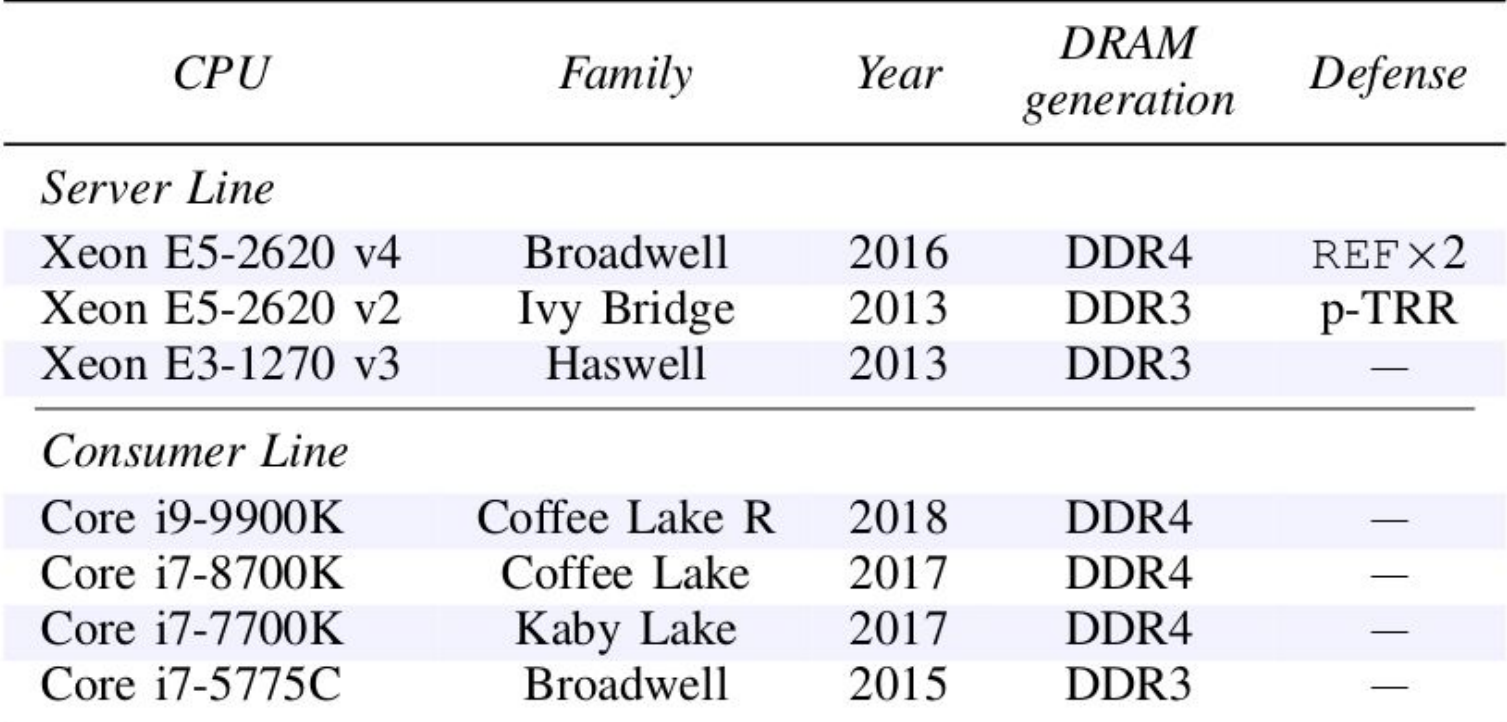

# TRR timeline

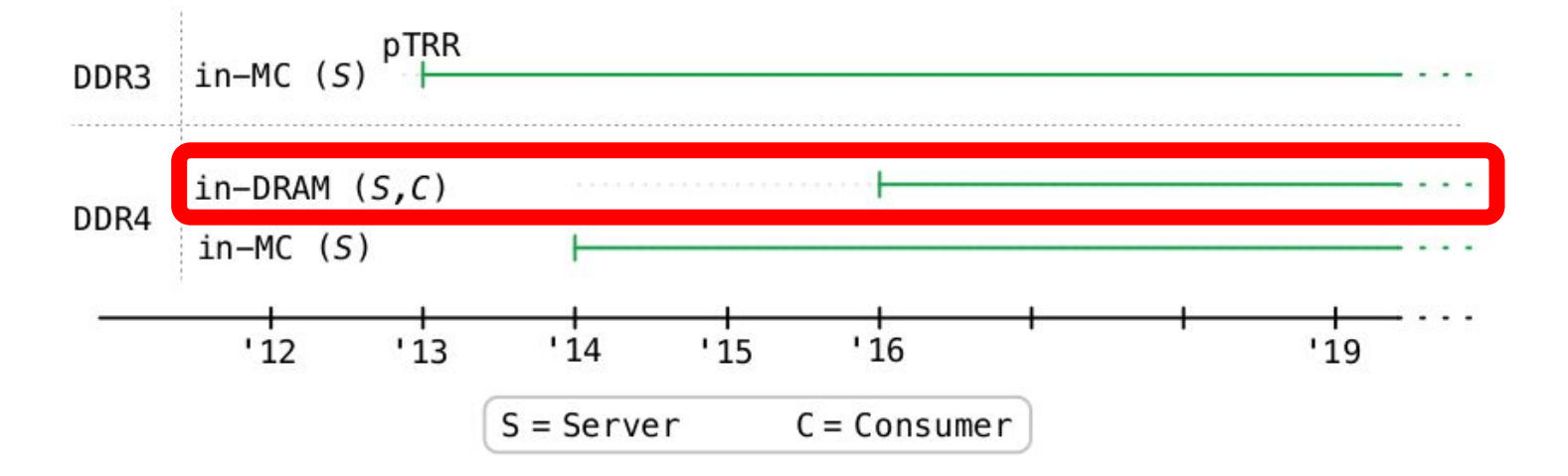

All our DDR4 DIMMs after '16 have MAC set to unlimited No bit flip with all known Rowhammer patterns

# Understanding in-DRAM TRR

Using memory access time

Using Rowhammer bit flips

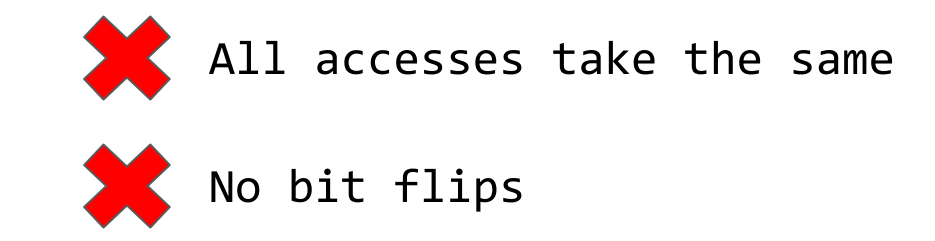

Any TRR solution:

- 1) Sampling mechanism  $\rightarrow$  Happens at memory access
- 2) Inhibitor mechanism  $\rightarrow$  Extra refreshes

When do extra internal refreshes happen?

### SoftMC

- Open-source platform for DRAM studies  $\bullet$
- Support for DDR4  $\bullet$
- Precise control over DRAM commands  $\bullet$ 
	- ACTIVATE, READ/WRITE, PRECHARGE, REFRESH  $\bigcirc$
- Run DRAM out of spec

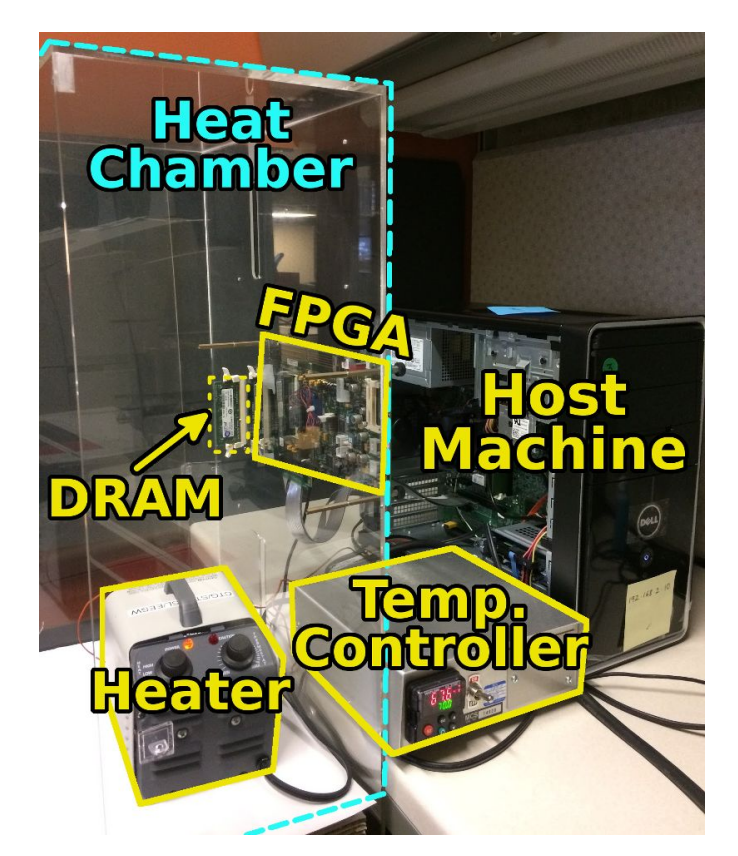

### Extra refreshes

On a DIMM from manufacturer C: No REFRESH command (generally 1 every 7.8us)

- 1) Write values in memory
- $2)$ Hammer for 64 ms (refresh cycle)
- 3) Check for flips

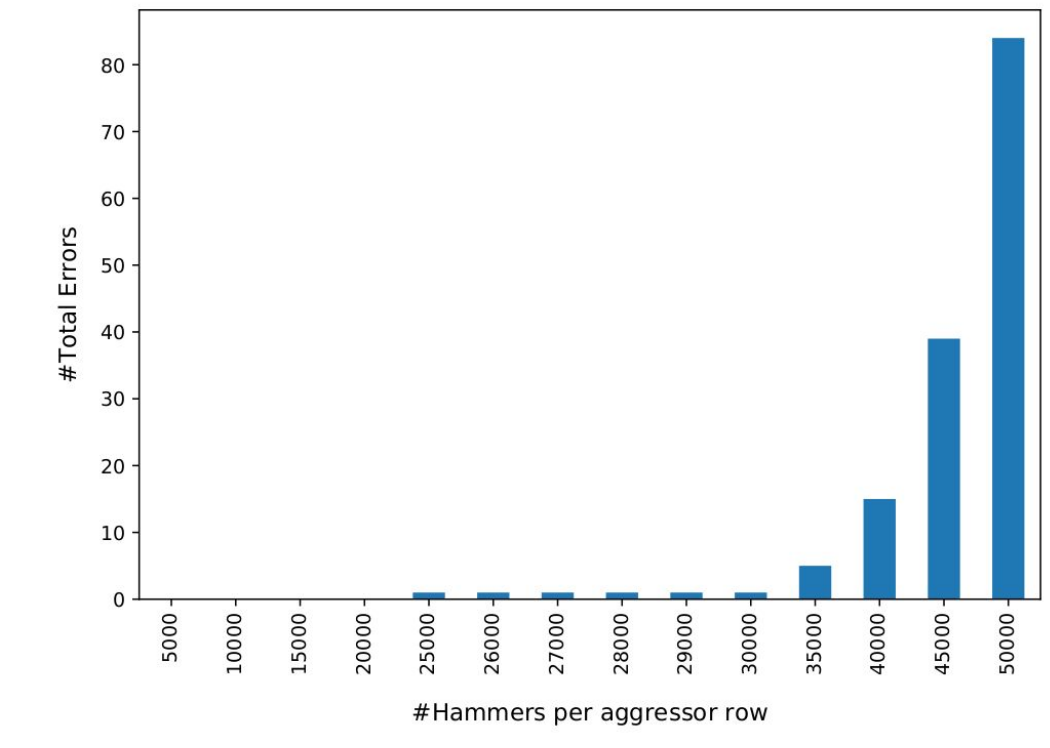

#### Results

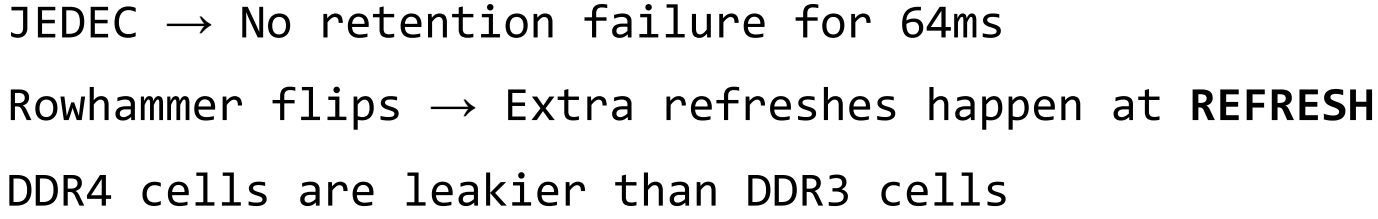

## Figuring out the sampler size

Pick N aggressor rows

- Hammer each for 10K (N x 10K)  $1)$
- $2)$ Send M REFRESH commands
- 3) Repeat for 10 times

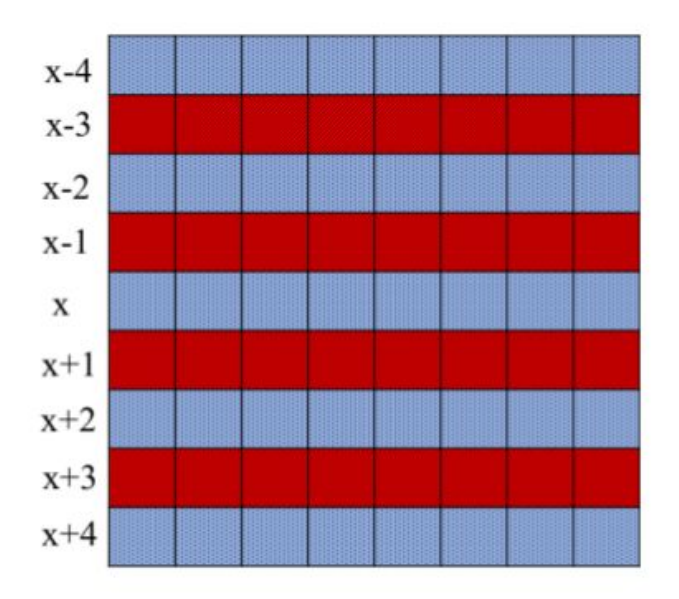

Results

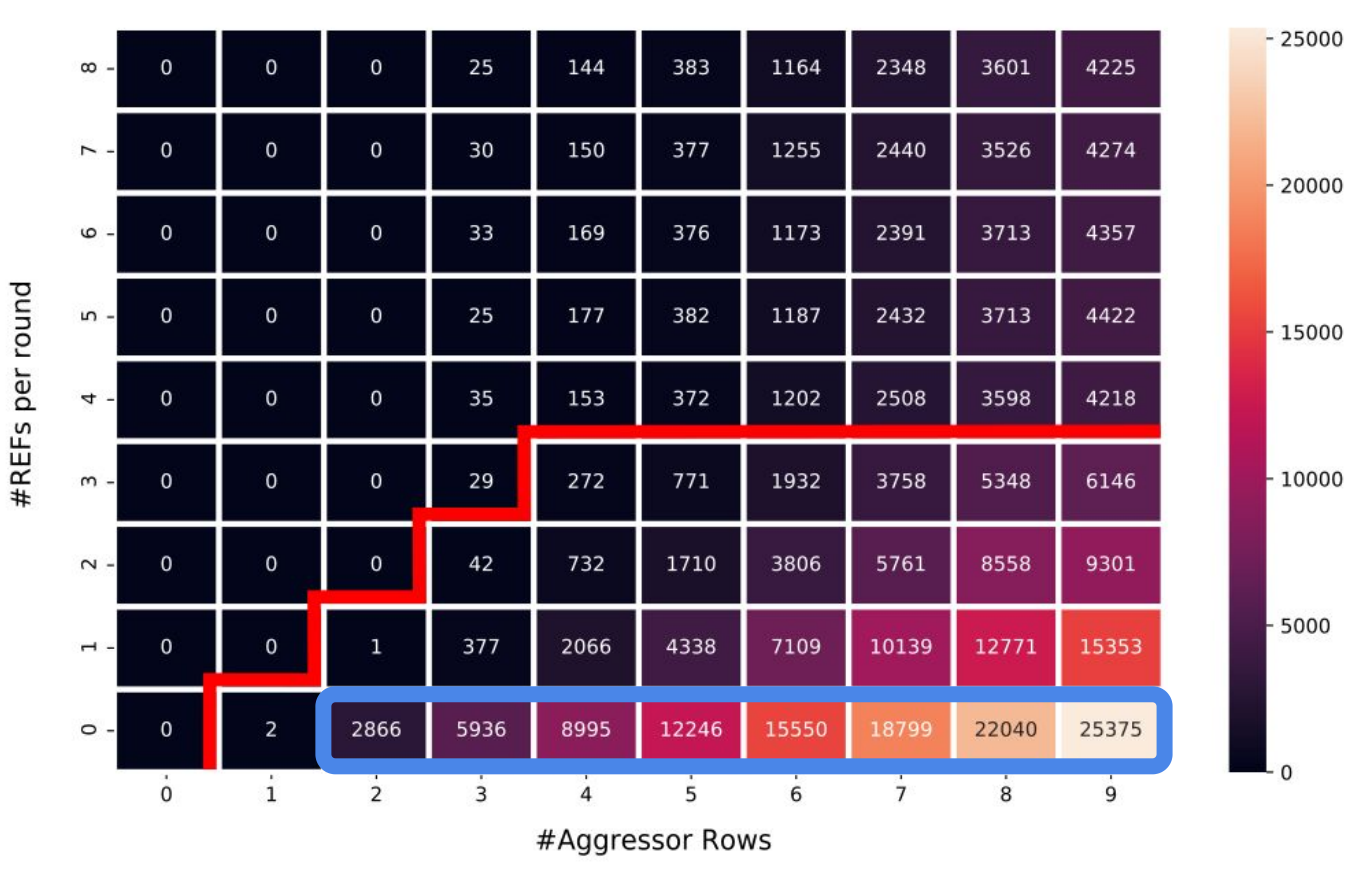

Flips are distributed uniformly over the victims

Results

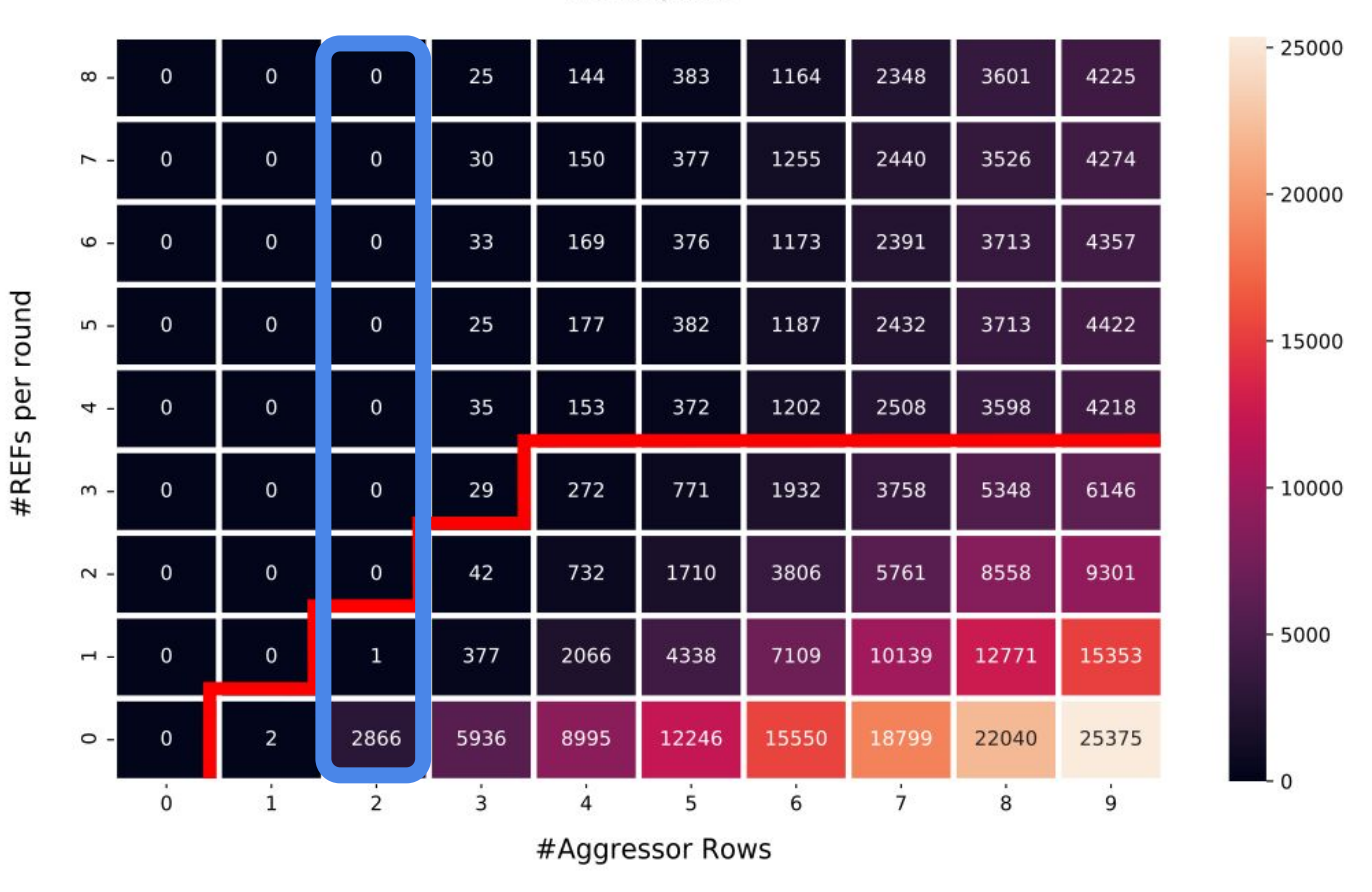

#### 1 TRR per REFRESH command

Results

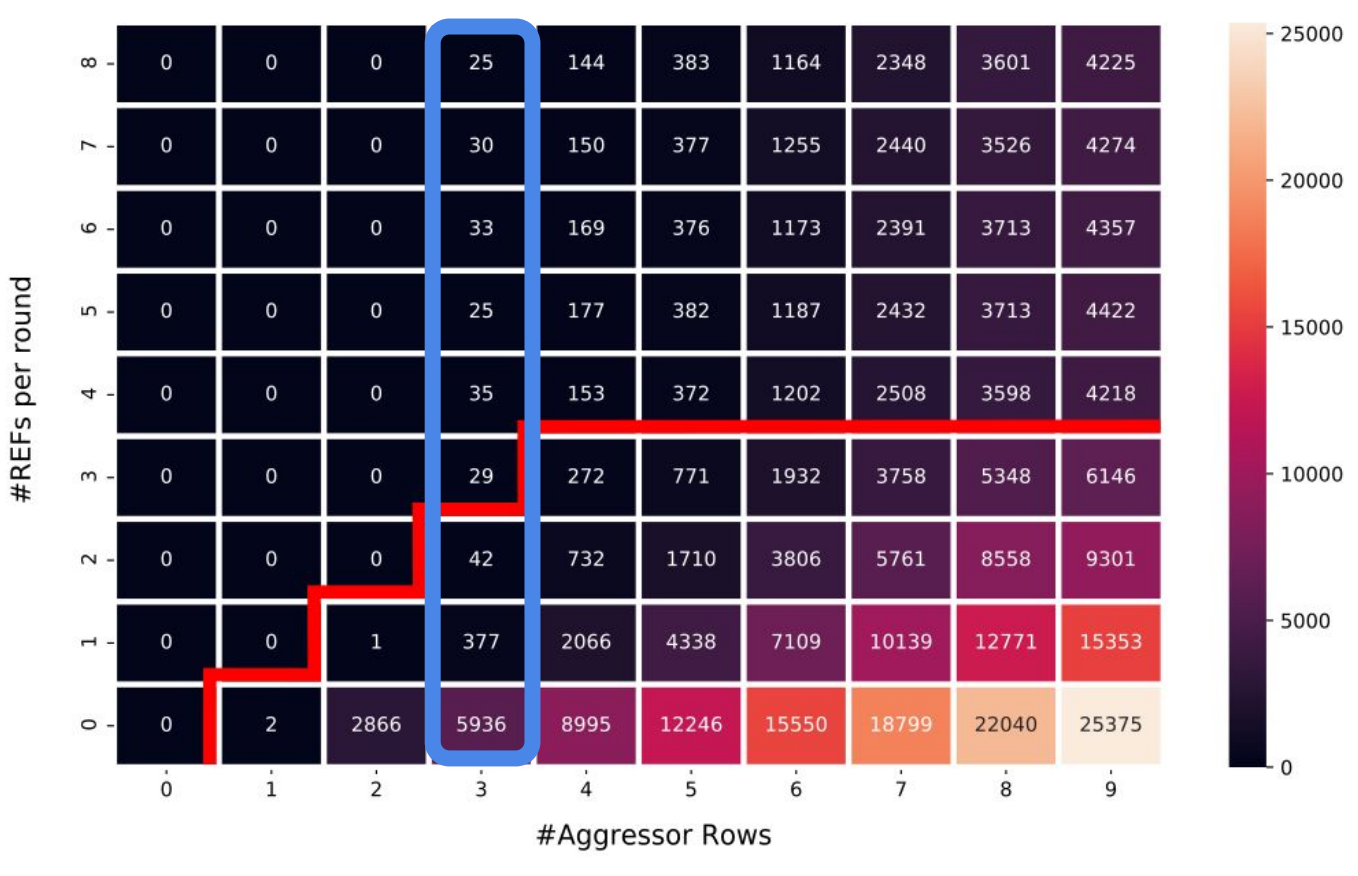

Remaining flips likely due to aggressor being discarded

Results

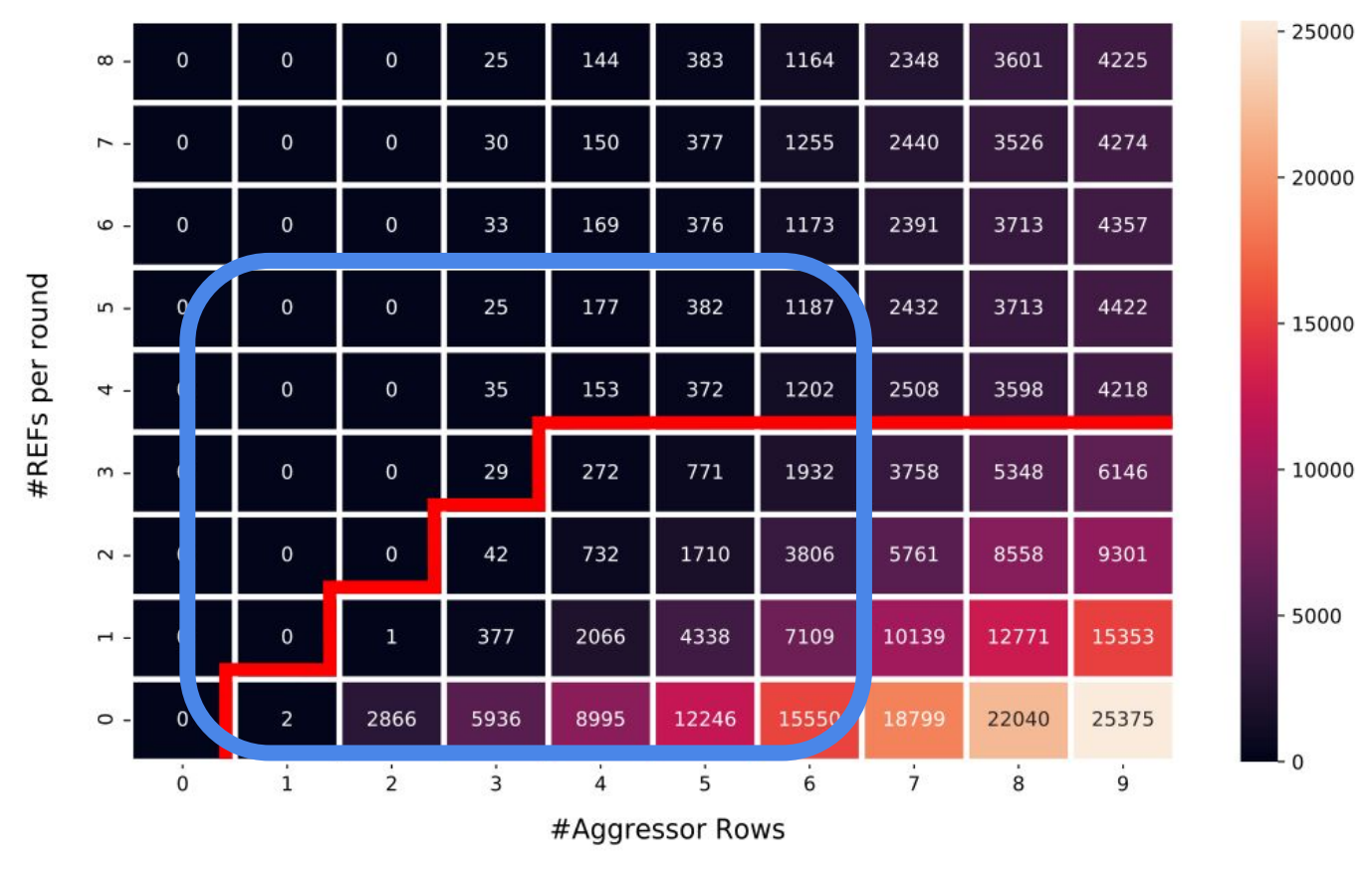

Sampler size is 4 given that number of flips plateau after 4 REFs

# Flips with native REFRESH rate

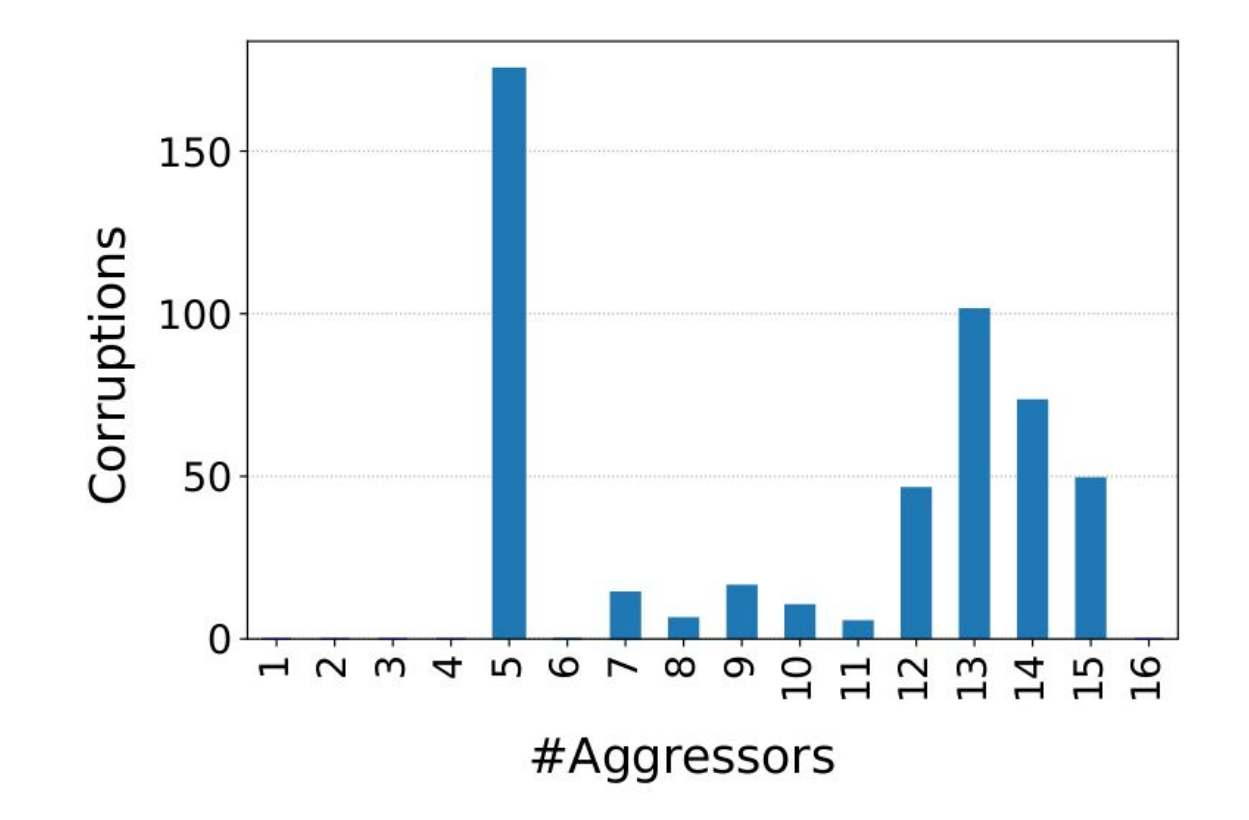

### Other DIMMs?

Reverse engineered DIMMs from Manufacturer A: very different

Newer DIMMs from Manufacturer C? Different mitigation

Can we automate the analysis to try on different DIMMs?

# Meet TRRespass

- A Rowhammer fuzzer:
- 1) Cardinality (# aggressor rows)
- 2) Aggressor row location

- Executed from the CPU (DRAM mapping reverse engineering)  $\bullet$
- Allocate a block of memory and try many random patterns

# Successful patterns: many-sided Rowhammer

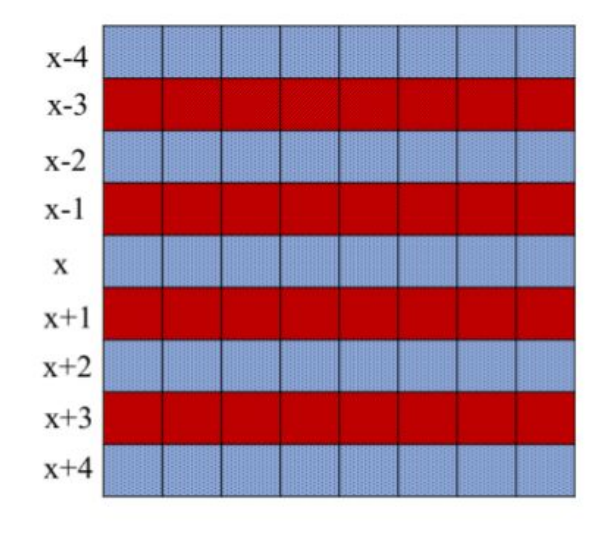

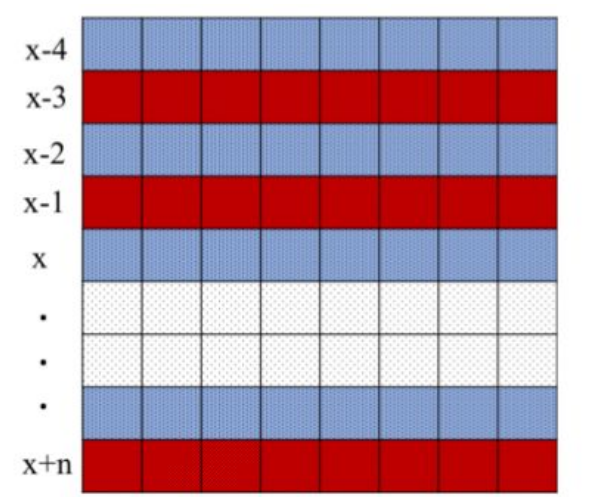

Assisted double-sided

4-sided

# Results **E**

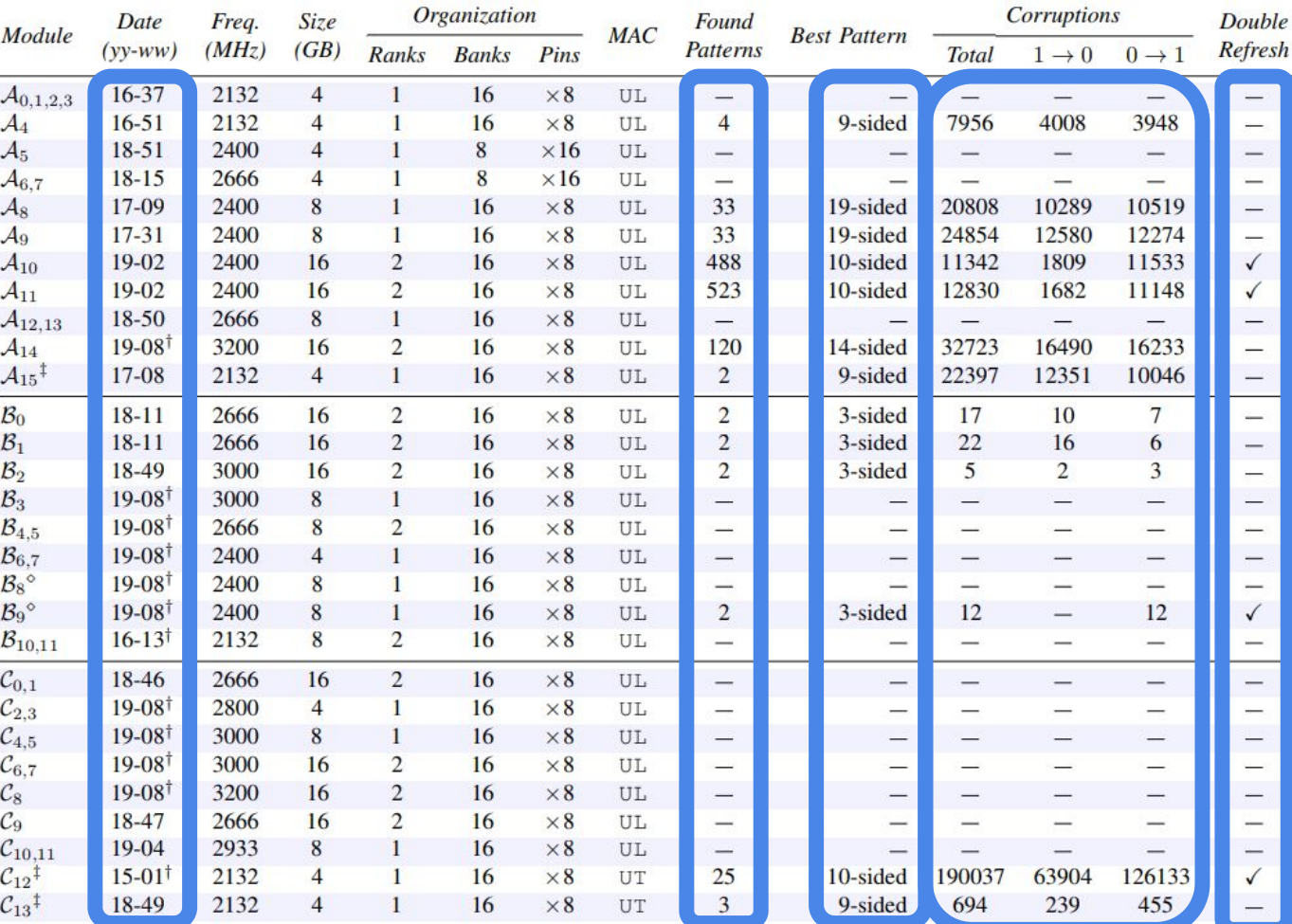

# TRRespass' preliminary port to ARM

#### Limitations:

- No DRAM mapping functions  $1)$
- $2)$ No access to large pages
- 3) Detect N bank conflicts? Hammer.

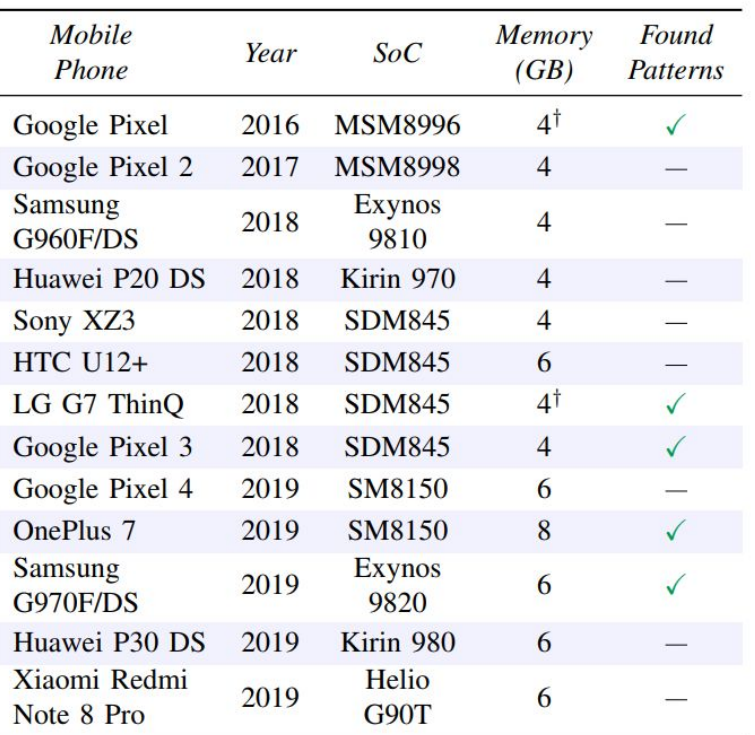

LPDDR4 (not LPDDR4X)

#### Open PhD Positions @ ETH Conclusion

#### Rowhammer is alive and kicking on latest systems

Maintaining data consistency in DRAM has become hard

Security through obscurity is trickier with DRAM

kaveh@ethz.ch @kavehrazavi